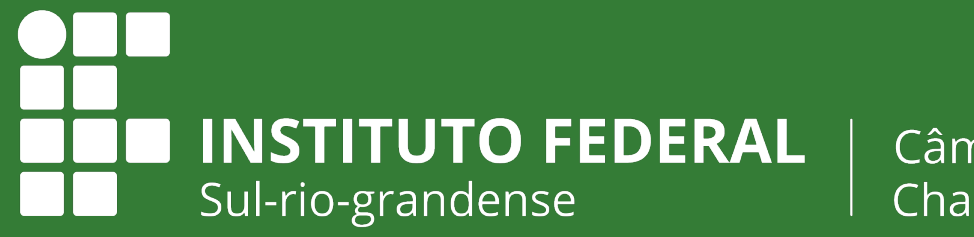

Câmpus Charqueadas

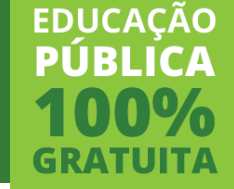

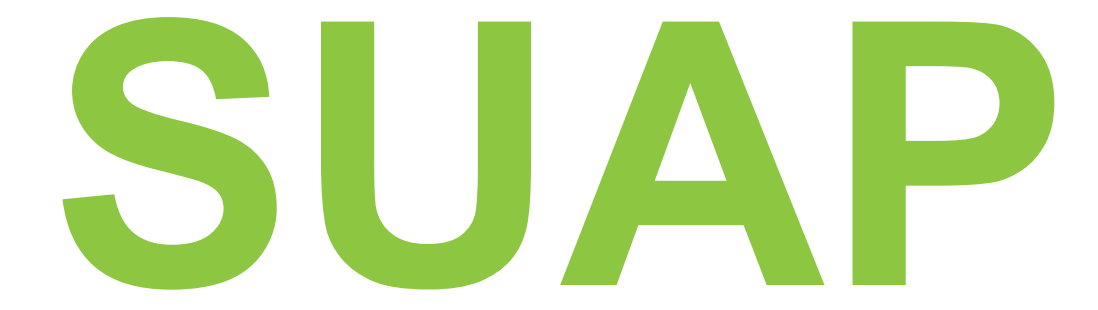

#### **PRIMEIRO ACESSO**

## **(SUAP) Primeiro Acesso**

Instituto Federal Sul-rio-grandense | câmpus Charqueadas 2

#### **LINK**

Acesse o sistema SUAP

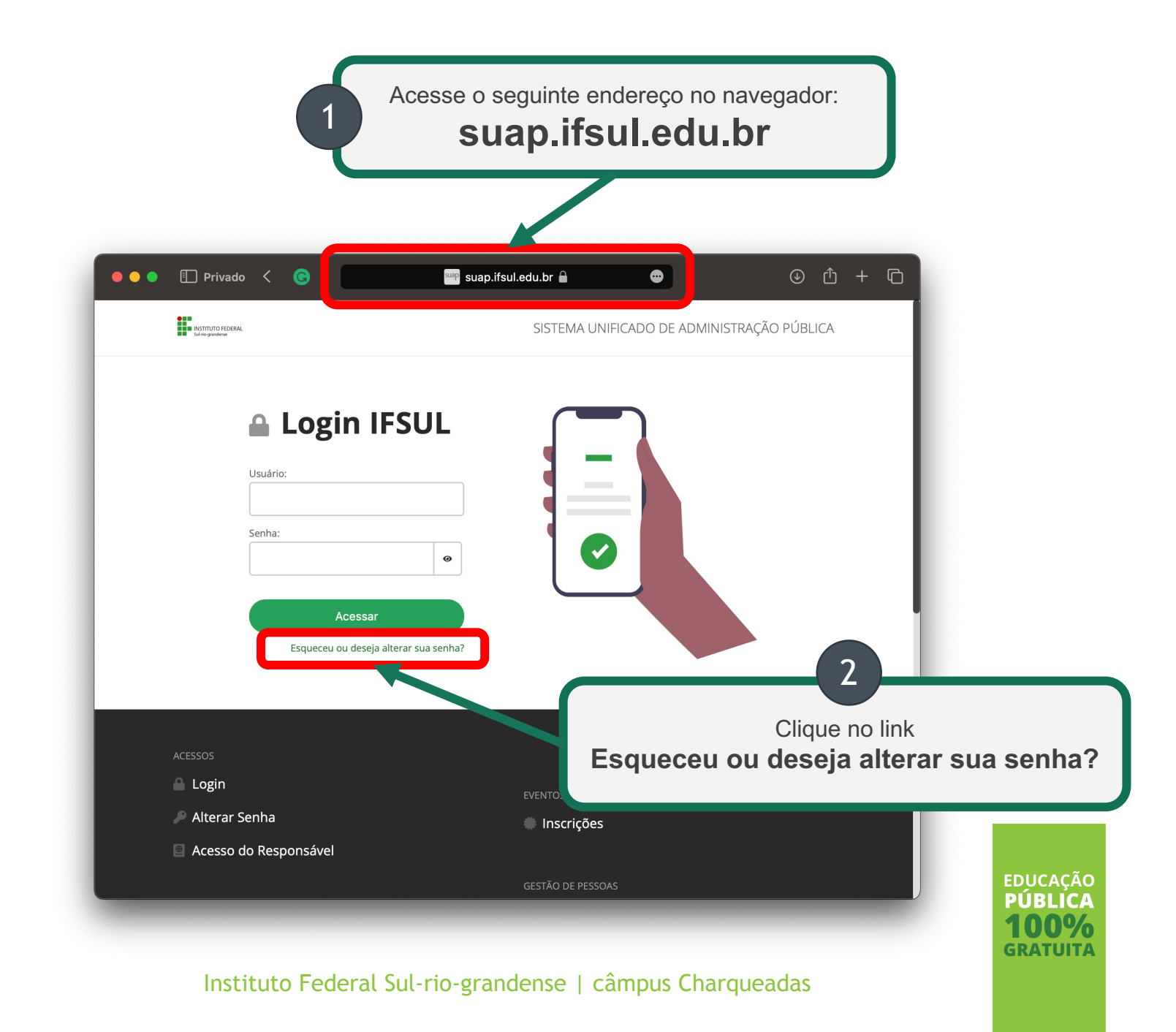

## **IDENTIFICAÇÃO**

Informe os seus dados

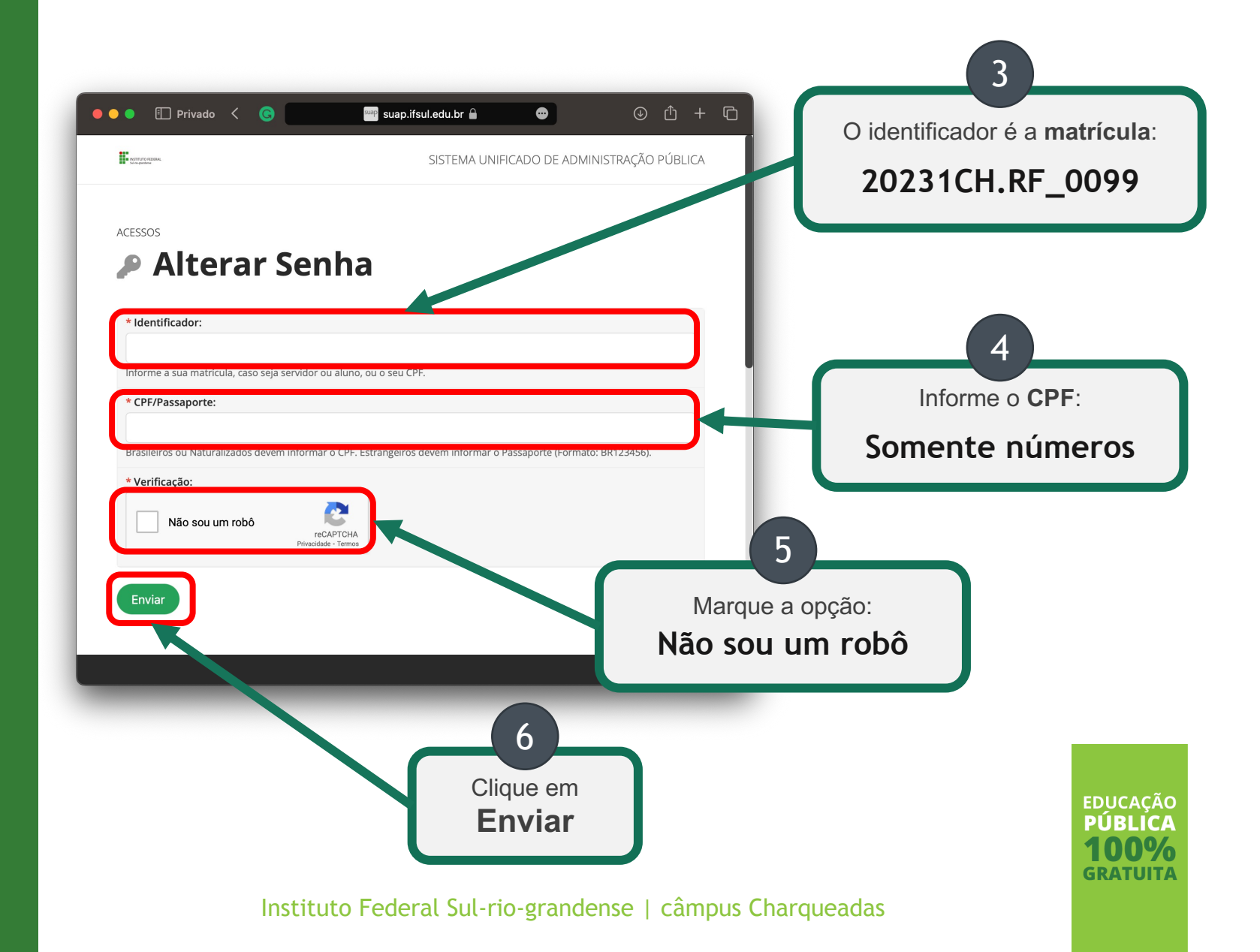

### **NOVA SENHA**

Cadastre a sua nova senha

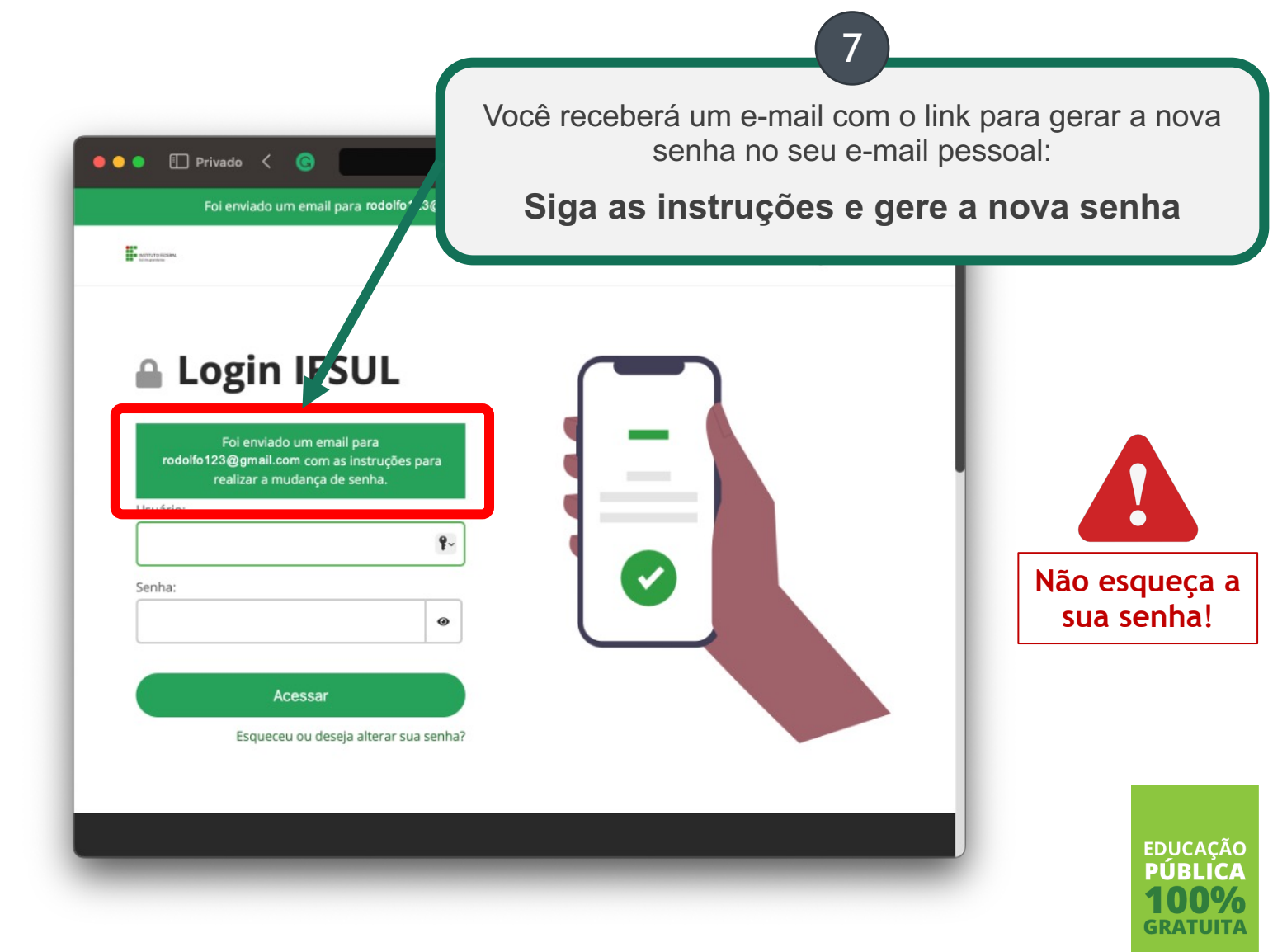

Instituto Federal Sul-rio-grandense | câmpus Charqueadas 5

#### **LOGIN**

Acesse o sistema com a nova senha

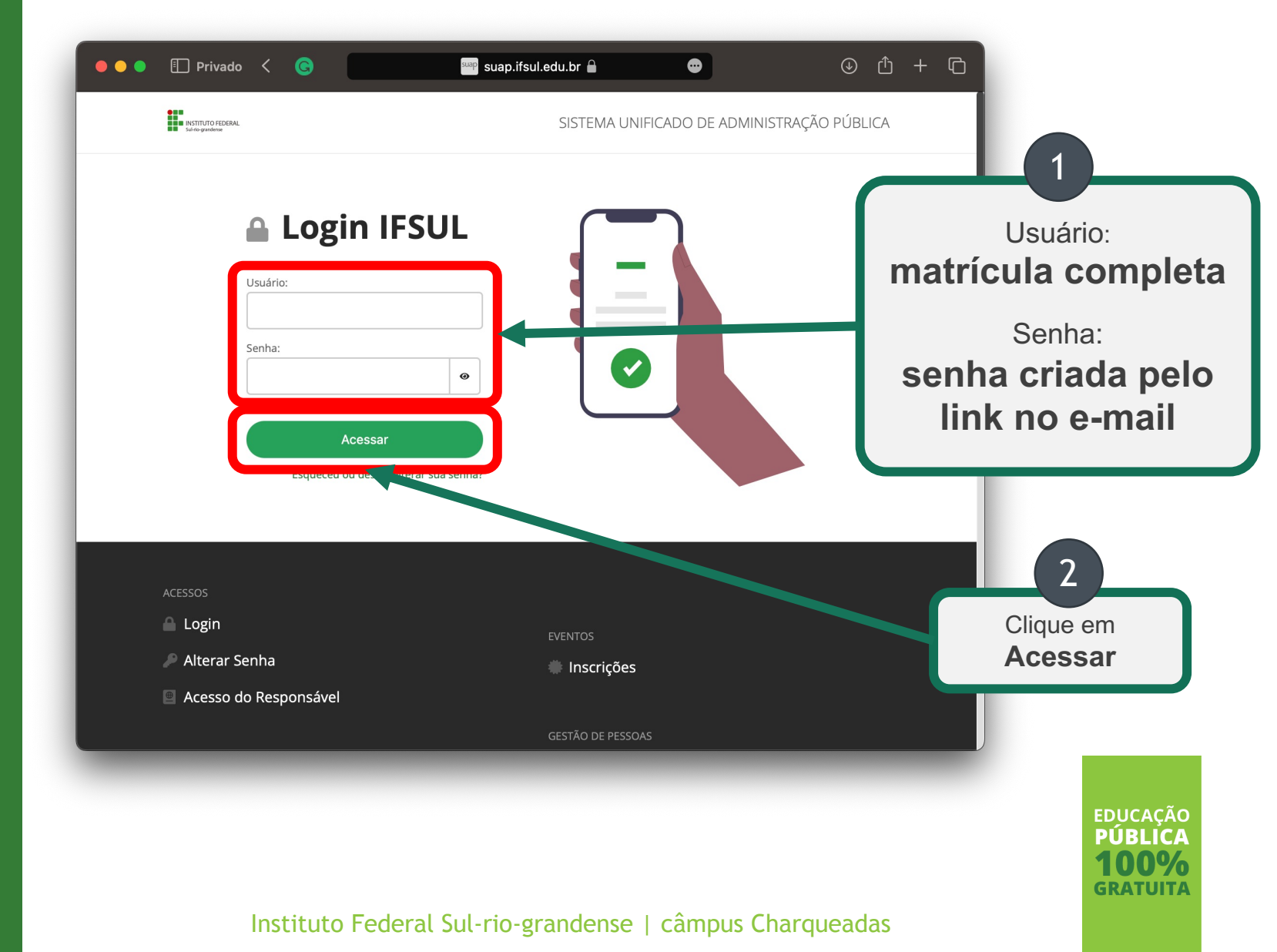

# **Prontinho ;)**

**O seu acesso está configurado**

Instituto Federal Sul-rio-grandense | câmpus Charqueadas